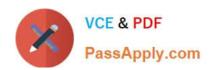

# C2090-645<sup>Q&As</sup>

IBM Cognos 10 BI Multidimensional Author

# Pass IBM C2090-645 Exam with 100% Guarantee

Free Download Real Questions & Answers PDF and VCE file from:

https://www.passapply.com/c2090-645.html

100% Passing Guarantee 100% Money Back Assurance

Following Questions and Answers are all new published by IBM Official Exam Center

- Instant Download After Purchase
- 100% Money Back Guarantee
- 365 Days Free Update
- 800,000+ Satisfied Customers

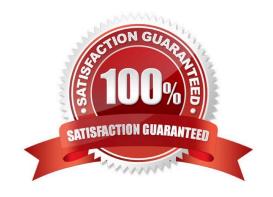

### https://www.passapply.com/c2090-645.html 2024 Latest passapply C2090-645 PDF and VCE dumps Download

#### **QUESTION 1**

A report author uses an OLAP cube to create a crosstab with Revenue as a measure, the Product linelevel in the rows, and the year members (2004-2007) in the columns.

How can the report author efficiently determine the difference in revenue between the years 2005 and 2006?

- A. Determine MUNs for the years 2005 and 2006, and then create an expressionusing the MUNs.
- B. Create a new column as a query calculation, and create the expression [2006]-[2005].
- C. Create a set of the 2005 and 2006 members and aggregate it.
- D. Ask the modeler to create a calculated category in Transformer and then use it directly.

Correct Answer: B

#### **QUESTION 2**

Which of the following family functions is most similar to the relativetime function parallelPeriod?

- A. Cousin
- B. PrevMember
- C. Siblings
- D. OpeningPeriod

Correct Answer: A

#### **QUESTION 3**

What type of prompt would a report author use to return a set of members from a hierarchy?

- A. Select and Search Prompt
- B. Value prompt
- C. Tree prompt
- D. Prompt Page

Correct Answer: C

#### **QUESTION 4**

## https://www.passapply.com/c2090-645.html

2024 Latest passapply C2090-645 PDF and VCE dumps Download

What is true about MUNs?

- A. A MUN is abusiness key that allows drill through between packages.
- B. A MUN is a key with a unique value at each level.
- C. A MUN contains the fully qualified path to a member.
- D. A MUN is a category code that is generated when the cube is built.

Correct Answer: C

#### **QUESTION 5**

In a crosstab report, the report author wants a column to display a percentage of overall revenue that a particular product contributed to.

| Revenue      | 2004          | 2005            | 2006          | 2007          |
|--------------|---------------|-----------------|---------------|---------------|
| Star Lite    | 34,678,132.92 | 44,968,936.11   | 52,517,671.08 | 36,026,810.37 |
| Star Dome    | 18,655,898.74 | 23,826,752.77   | 28,721,600.42 | 20,922,292.17 |
| Star Gazer 2 | 30,868,091.85 | 38, 190, 959.73 | 46,895,494.80 | 31,828,582.50 |
| Star Gazer 3 | 17,119,586.61 | 21, 159, 359.68 | 26,727,987.52 | 18,007,175.68 |
| Star Gazer 6 | 6,837,403.18  | 8,430,270.95    | 10,663,457.48 | 7,022,218.14  |
| Star Peg     | 867,031.94    | 1,094,002.62    | 1,324,840.70  | 867,170.06    |

Which of the following is a valid dimensional expression forthis purpose?

- A. tuple([Revenue]/[Products]\*[Revenue])
- B. [Revenue]/([Revenue]\*[Products])
- C. [Revenue],[Products])
- D. [Revenue]/total([Revenue]for[Products])

Correct Answer: C

C2090-645 VCE Dumps

C2090-645 Study Guide

C2090-645 Braindumps